## **9А, четверг 3.12.2020**

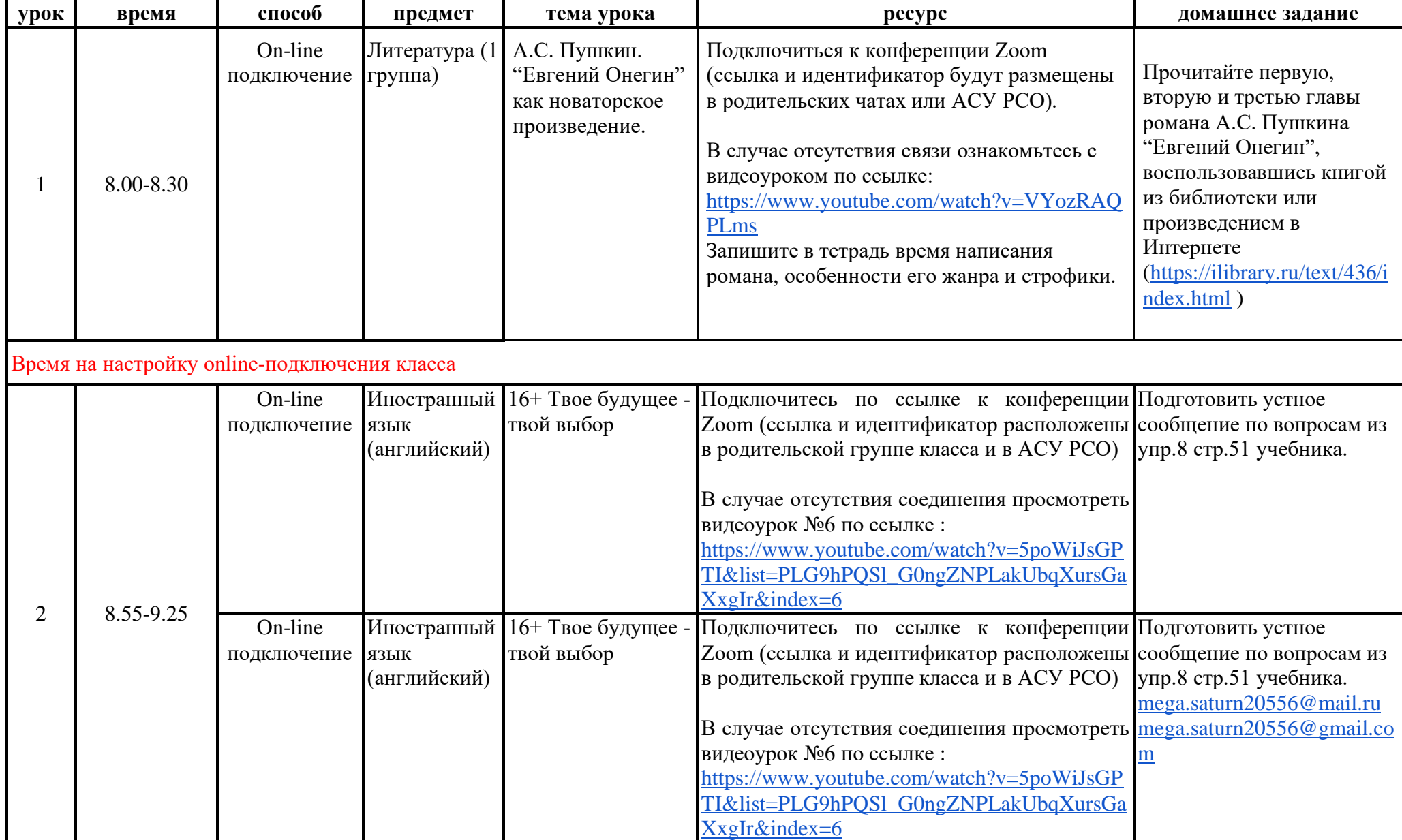

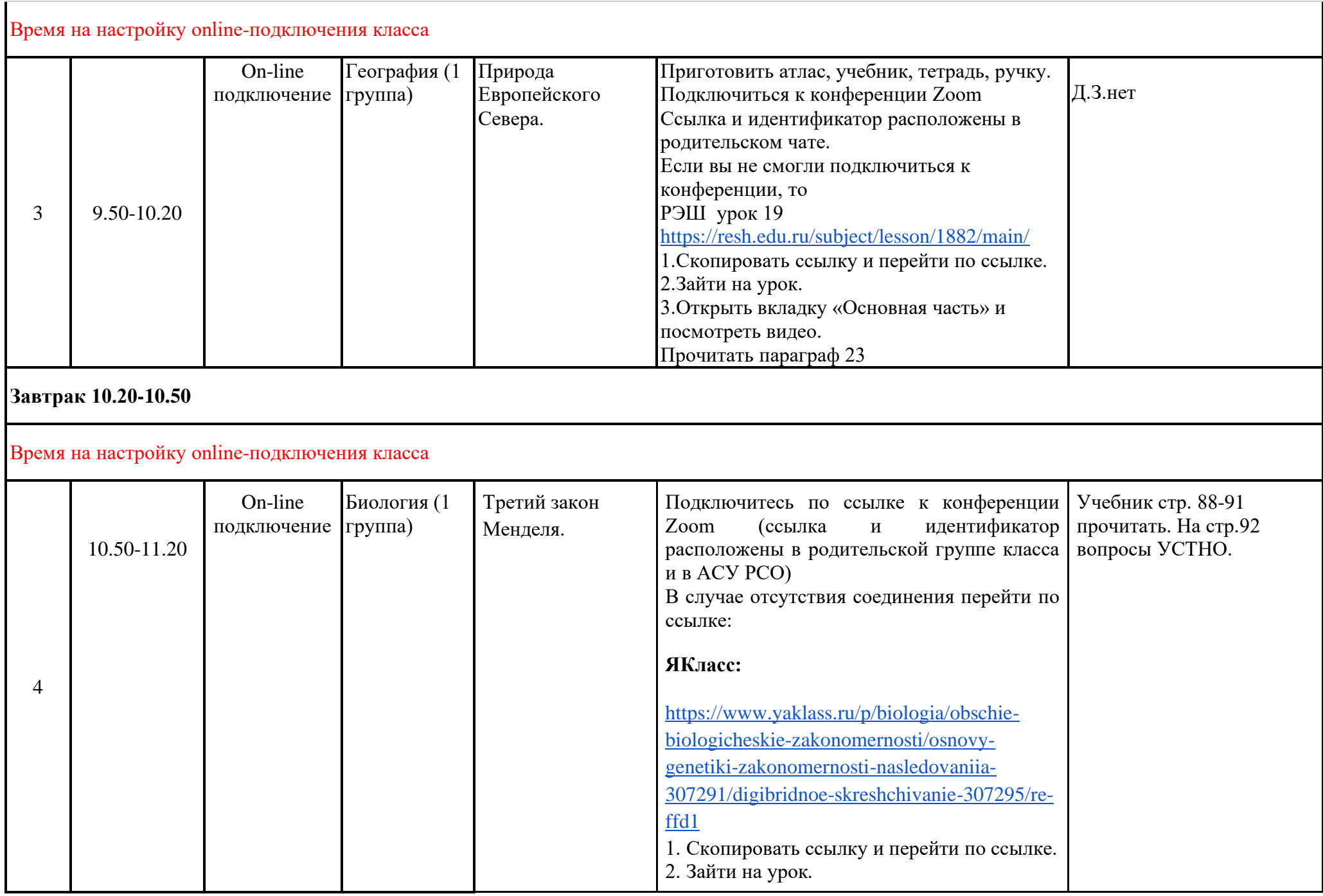

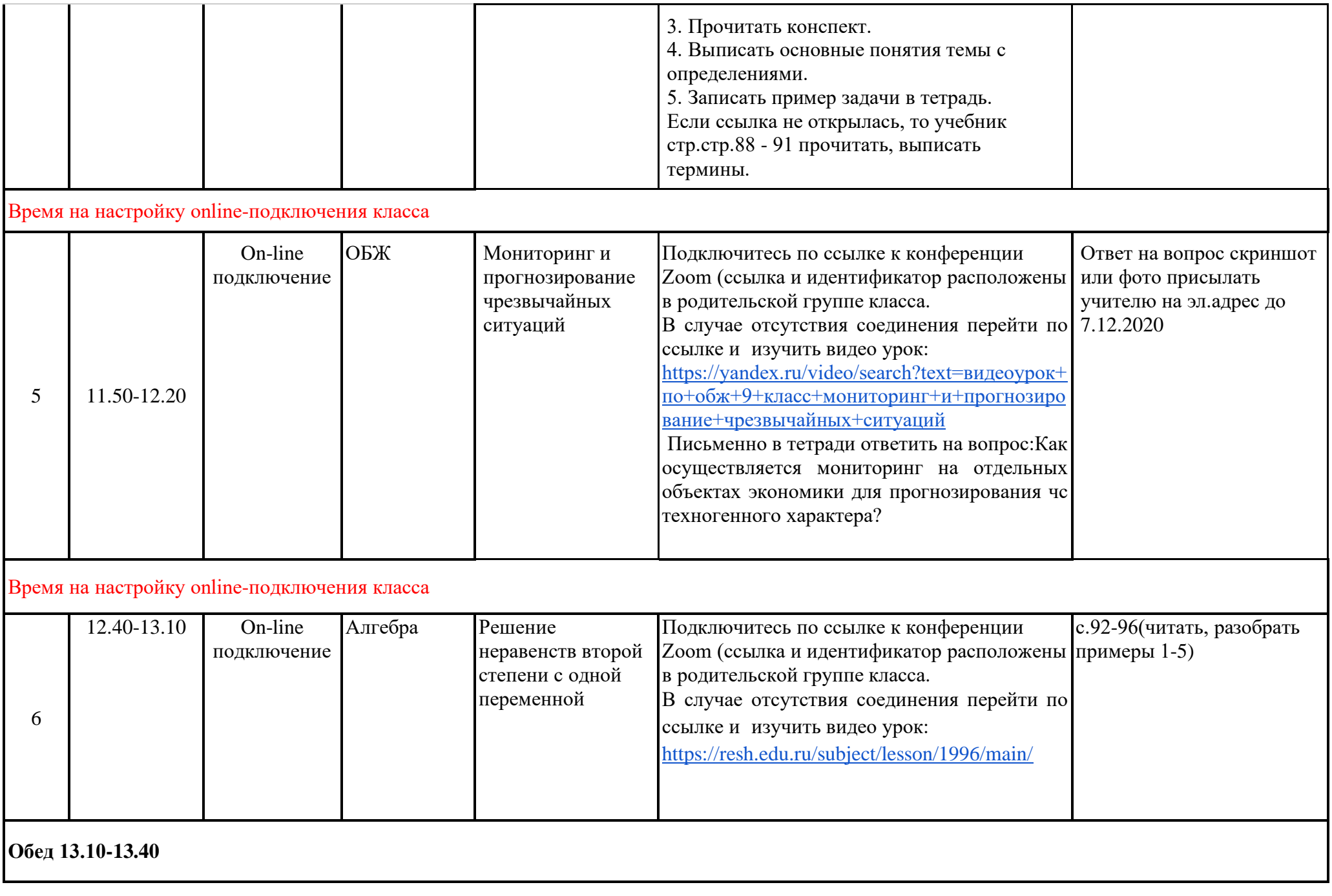

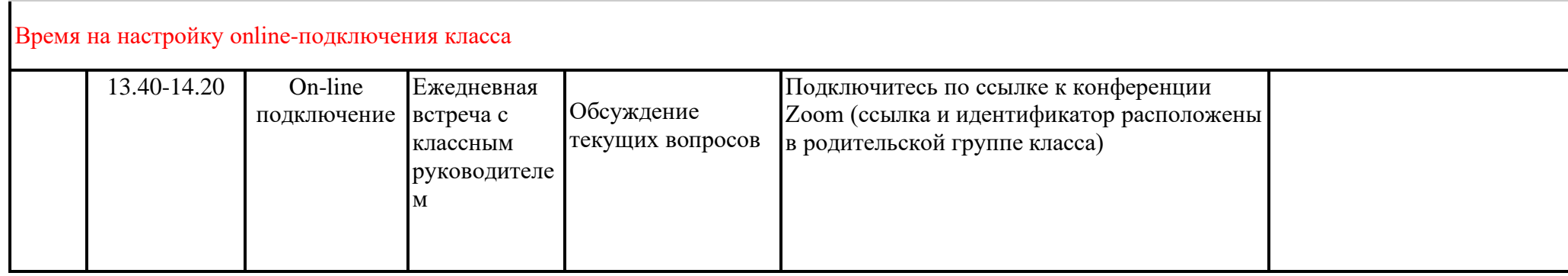